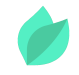

### R12.2 Oracle Order Management Fundamentals

### **Description**

**Prix** : 3 416 €HT

**Durée** : 4 jours

**Code de Référence** : D87523

Catalogue Oracle e-Business Suite

This R12.2 Oracle Order Management Fundamentals Ed 1 training is ideal for customers who have implemented Oracle E-Business Suite Release 12, 12.1 or R12.2. Expert Oracle University instructors will teach you how to perform the Oracle Inventory setup steps that support Oracle Order Management, including how to create subinventories, units of measure and items.

# **Objectifs de la formation**

A l'issue de cette formation Oracle, vous serez capable de :

- Define item orderability rules
- Explain shipping flows within the order-to-cash lifecycle
- Set up and use shipping entities to perform shipping-related activities
- Set up multiple organization access control for Oracle Order Management
- Define subinventories, units of measure, and items
- Create available-to-promise rules
- Define customers, invoice information, and credit checking
- Explain tax-related setup steps
- Set up profile options and system parameters
- Set up processing constraints, defaulting rules, and transaction types
- Use scheduling and workflow
- Create and use price lists, modifiers, qualifiers, and price books
- Define holds
- Purge orders
- Manage exceptions

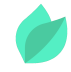

Execute the order-to-cash lifecycle with different order types

### **Public**

La formation R12.2 Oracle Order Management Fundamentals s'adresse aux utilisateurs finaux et implementer.

# **Prérequis**

Savoir naviguer dans les applications Oracle et avoir suivi les formations suivantes :

- R12.2 Oracle E-Business Suite Fundamentals
- E-Business Suite Essentials for Implementers

Comprendre l'anglais et son vocabulaire spécifique IT.

Vous souhaitez faire vérifier vos prérequis ? Contactez-nous pour l'organisation d'un entretien téléphonique avec un de nos consultants formateurs.

# **Programme de la formation**

### **Overview of Oracle Order Management**

- Overview of Oracle Order Management
- What is Oracle Order Management?
- Order Capture and Order Fulfillment
- Oracle Order Management Capabilities
- Order to Cash Lifecycle
- Integration with Other Products

### **Multiple Organization Access Control Setup**

- Organization Structure in Oracle Applications
- Multi-Org Access Control (MOAC)
- Using MOAC in Oracle Order Management
- Setting Up MOAC

#### **Oracle Inventory Setup for Oracle Order Management**

• Receipt to Issue Lifecycle

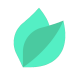

- Inventory Organizations
- Setting Up Locations
- Inter-organization Shipping Networks
- Unit of Measure Conversions
- Order Management Item Attributes
- Item Relationships

#### **Oracle Receivables Setup for Oracle Order Management**

- Overview of Trading Community Architecture
- Key Customer Related Concepts in TCA
- Adding Customers in Order Management
- Defining Payment Terms
- Defining Territories in Receivables
- Defining Invoice Sources (Batch Source) Automatic Transaction Numbering

#### **Oracle Order Management Setup Steps**

- Overview of Quick Code or Lookup Types
- Overview of Transaction Types Window
- Workflow in Transaction Types
- Setting up Processing Constraints
- Defining Defaulting and Item Orderability Rules
- Setting up Versioning and Audit History
- Auto-Schedule and Delay Schedule Profile Options
- Defining Credit Usage Rule Sets

#### **Holds, Order Purge, and Exception Management Setup**

- Seeded Holds
- Generic Holds
- Specifying Holds Framework
- Order and Quote Purge
- Purge Sets

#### **Basic Pricing Setup**

- Overview of Pricing in the Order to Cash Process
- Creating a Price List
- **Secondary Price List**

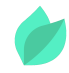

- Copy Price List
- Price List Maintenance: Overview
- Add Items to Price List
- Implementation Steps: Setting Key Profile Options

### **Overview of Shipping Execution**

- Shipping Execution Flow
- Delivery and Delivery Lines
- Trips and Stops
- Delivery Leg
- Ship Confirm

### **Shipping Execution Setup**

- Granting Roles To Users
- Freight Carriers
- Transit Times
- Delivery Compliance Screening
- Running Pick Release
- Pick Slip Grouping Rule
- Auto Create Deliveries
- Release Sales Orders for Picking Window

#### **Order Entities and Order Flows**

- Order to Cash Lifecycle with Standard Items
- Order to Cash Lifecycle with PTO Models and PTO Kits
- Drop Shipments
- Drop Shipments Across Ledgers
- Back-to-Back Orders
- Managing IR-ISO Changes
- Sales Agreements
- Negotiation Agreement

# **Méthodes pédagogiques**

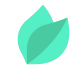

Alternance d'apports théoriques et d'exercices avec un vaste choix d'exercices pratiques et de scénarios d'atelier permettent de mettre en œuvre les connaissances acquises.

La dernière version du support en anglais est accessible en ligne. Vous aurez à votre disposition un accès contenant tous les matériels de cours de votre formation, ainsi qu'un accès à 5 h de visionnage d'une autre formation de votre choix dans la même thématique. L'ensemble sera disponible pendant 90 jours.

# **Méthodes d'évaluation des acquis**

Afin d'évaluer l'acquisition de vos connaissances et compétences, il vous sera envoyé un formulaire d'auto-évaluation, qui sera à compléter en amont et à l'issue de la formation. Un certificat de réalisation de fin de formation est remis au stagiaire lui permettant de faire valoir le suivi de la formation.

# **Les plus de cette formation**

By investing in this course, you'll develop a deeper understanding of the basic order capture and order fulfillment flows that Oracle Order Management facilitates. You'll also learn how to perform required Oracle Receivables setup steps. These steps include creating customers, payment terms and territories.

Taking this course will also give you a chance to participate in hands-on exercises that reinforce new concepts you've learned. These exercises will help you learn how to setup the functionality described in the class and apply it to your daily job.